**Not made the move to Adobe Creative Cloud 2014 yet? If you're still toiling away in older versions of Illustrator for Creative Suite, then you're missing out on hundreds of new features designed to make your business more creative and productive.**

See for yourself why Creative Cloud for teams and Illustrator come up trumps in our at-a-glance comparison below. Or for more information on Adobe, visit **Jigsaw24.com/creativecloud**, email **adobe@Jigsaw24.com** or call **03332 409 251**.

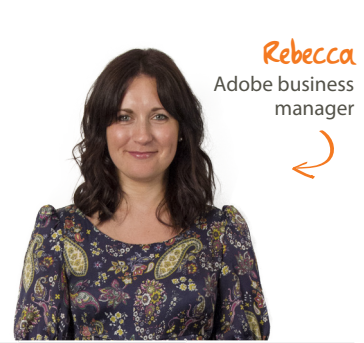

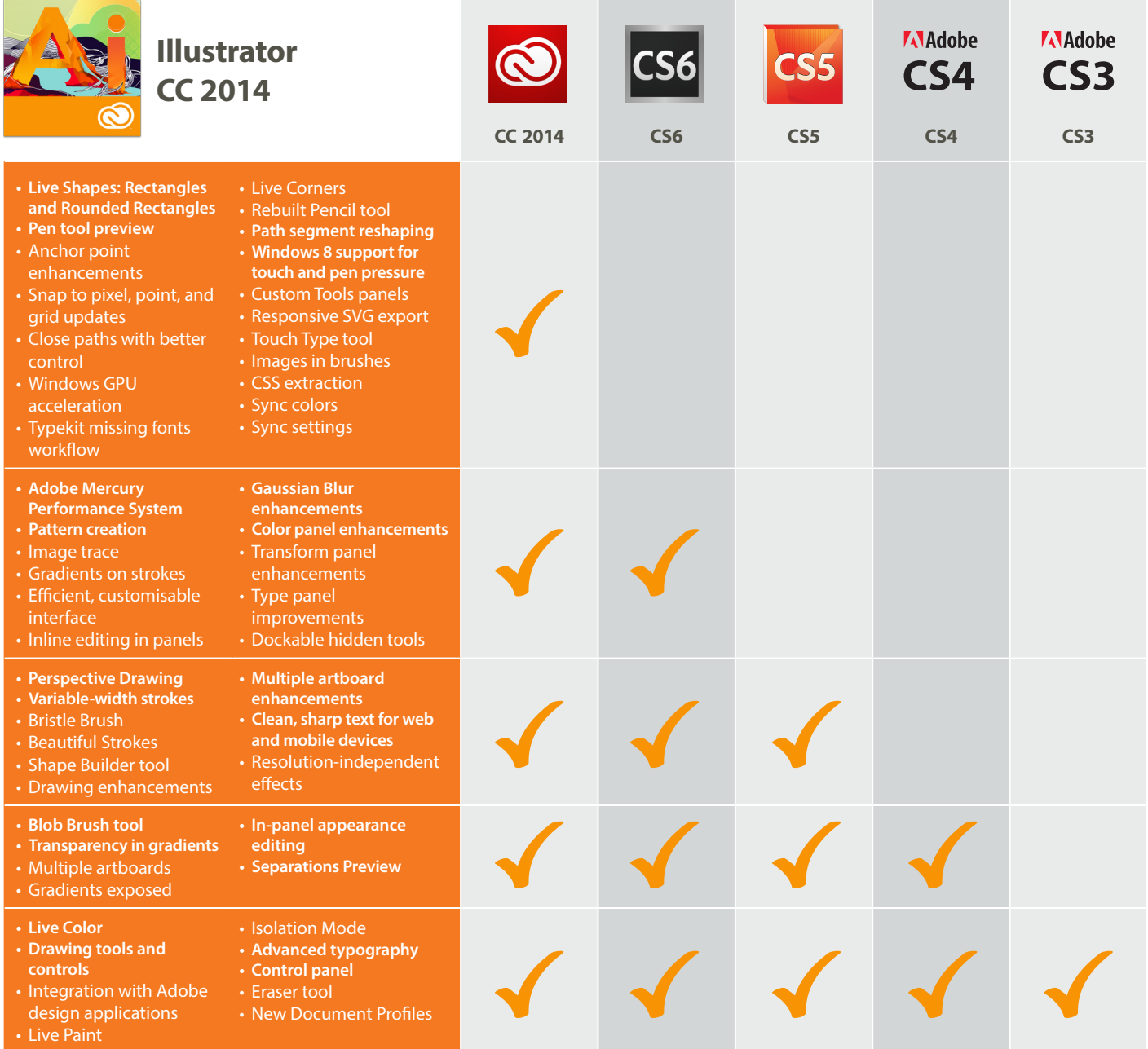